## **Sommario**

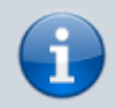

.

Per attivare la resistenza di terminazione interna vedere paragrafo [Settaggio](#page--1-0) [standard elettrico USER PORT,](#page--1-0) [Settaggio standard elettrico AUX1 PORT](#page--1-0) o [Settaggio resistenze di polarizzazione e terminazione AUX2 PORT](#page--1-0)

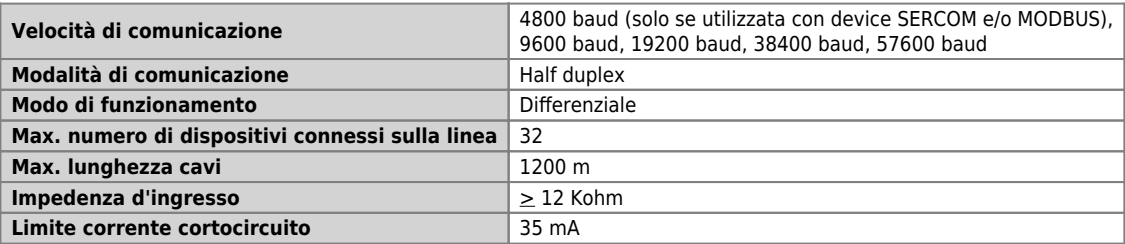

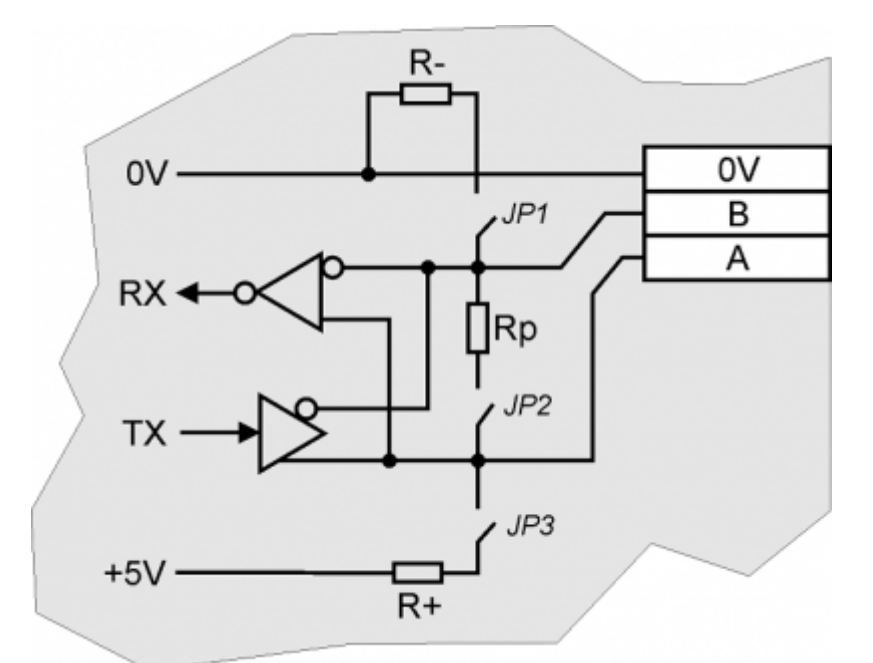

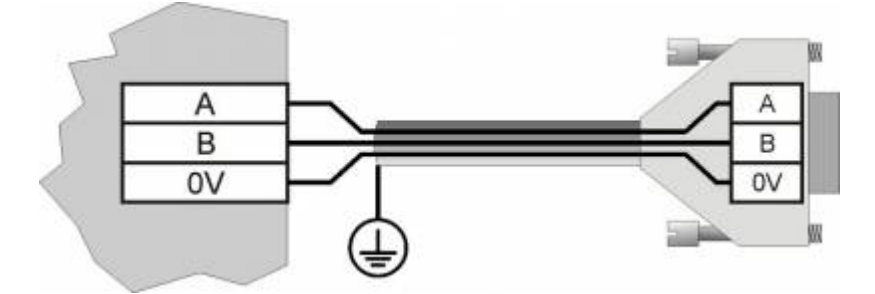

Documento generato automaticamente da **Qem Wiki** -<https://wiki.qem.it/> Il contenuto wiki è costantemente aggiornato dal team di sviluppo, è quindi possibile che la versione online contenga informazioni più recenti di questo documento.